**お預かり日 年 月 日**

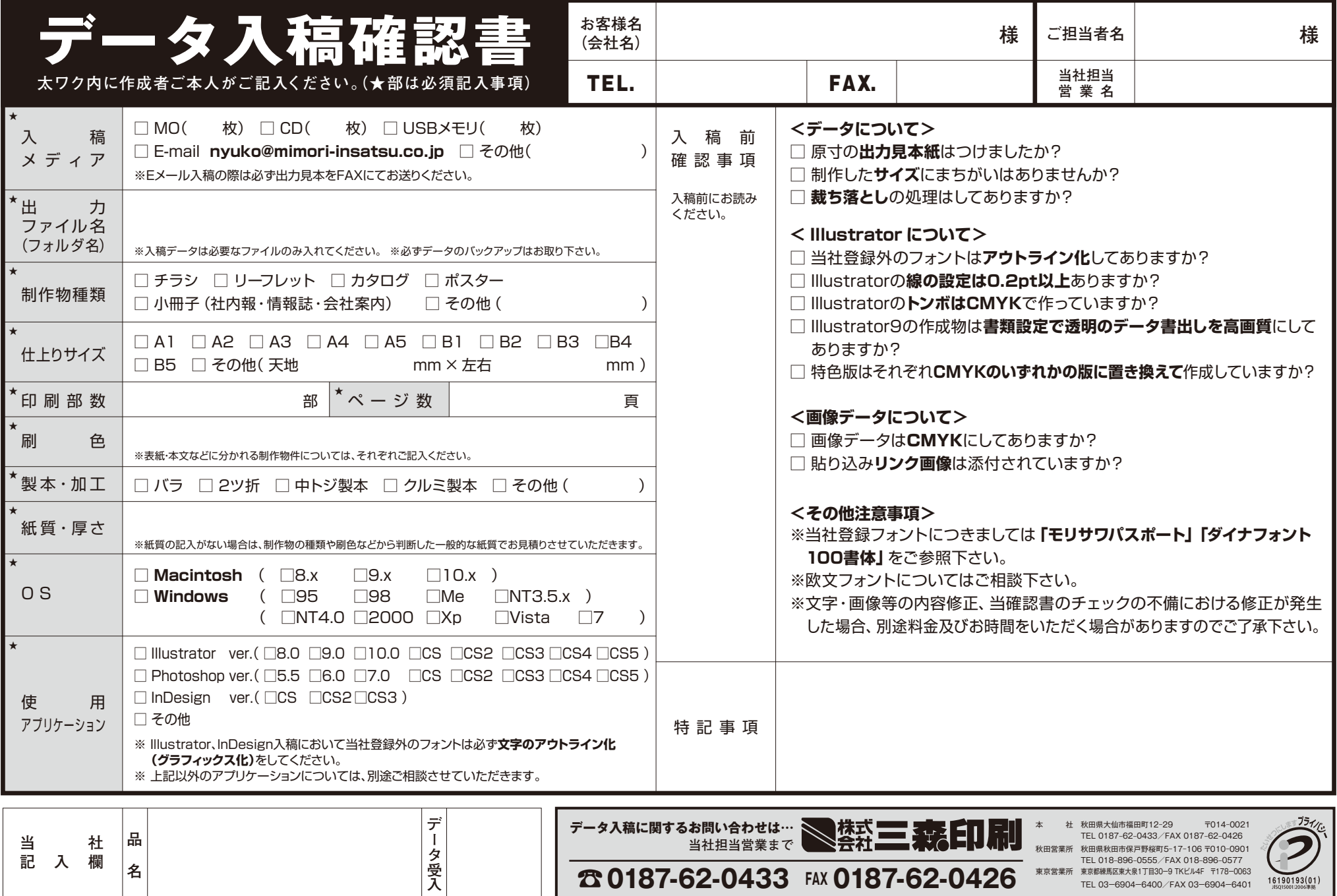